## **録画設定**

録画モードには緊急録画、自動録画(ノーマル録画、アラームイ ベント録画)、プリ録画があります。各録画モードでは、カメラ ごとに録画レート、画質を設定することができます。(P. 3-20 「録 画」)

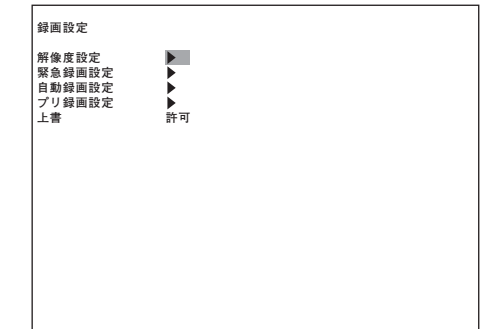

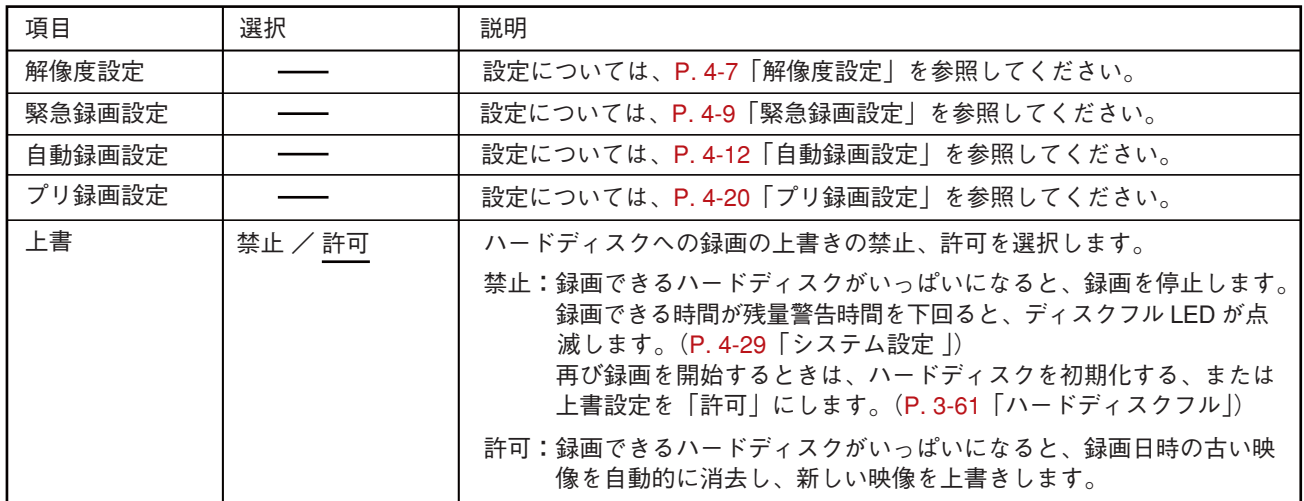

※ 下線部は、工場出荷時の設定です。

## **■ 解像度設定**

「録画設定」→「解像度設定」

ハードディスクに録画する画像の解像度を選択し設定します。 解像度は、すべての録画モードで共通です。

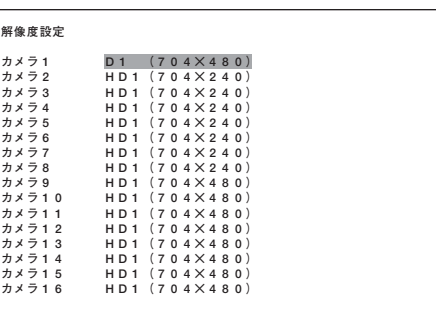

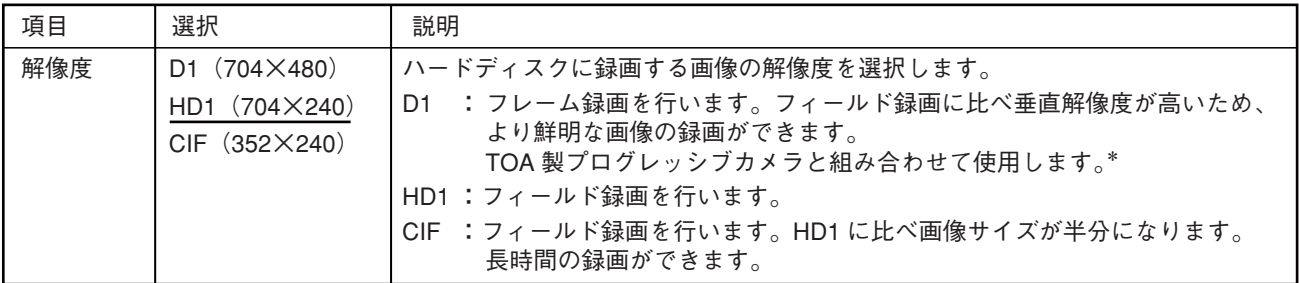

※ 下線部は、工場出荷時の設定です。

<sup>\*</sup> インターレース方式のカメラと組み合わせて使用した場合、録画したデータを再生すると、動きのある映像に " くし " | 状のノイズ (インターレースノイズ) が発生する場合があります。その場合は、デインターレーシング機能を使用する ことでインターレースノイズは出なくなりますが、解像度は低下します。(P. 3-16「動きのある映像のノイズを除く (デインターレーシング)」)